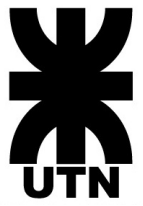

# **Universidad Tecnológica Nacional Facultad Regional Córdoba**

# **Ingeniería en Sistemas de la Información Cátedra: Proyecto Final 2021**

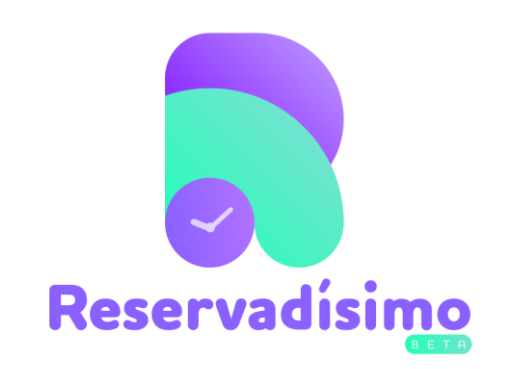

# **Autores:**

- Azabal Cañete, Dina Dahyana 75827
- Chiavassa, Agustín Gabriel 76255
- Gonzalez, Lautaro Iván 75174
- Mok, Iván Alejandro 75378
- Vivas Castillo, Matías Gonzalo 75828

# **Docentes:**

- Quinteros, Sergio.
- Libetarori, Marcelo.

# **Curso 5K3**

Hecho con en Córdoba

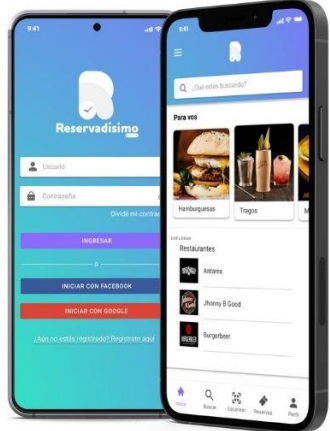

# Reservadísimo

Una aplicación que busca centralizar y unificar los procesos de reserva y marketing de bares y restaurantes. Aumentando la visibilidad y mejorando la experiencia de usuario de forma tal que tanto los dueños de los locales como sus clientes se vean beneficiados.

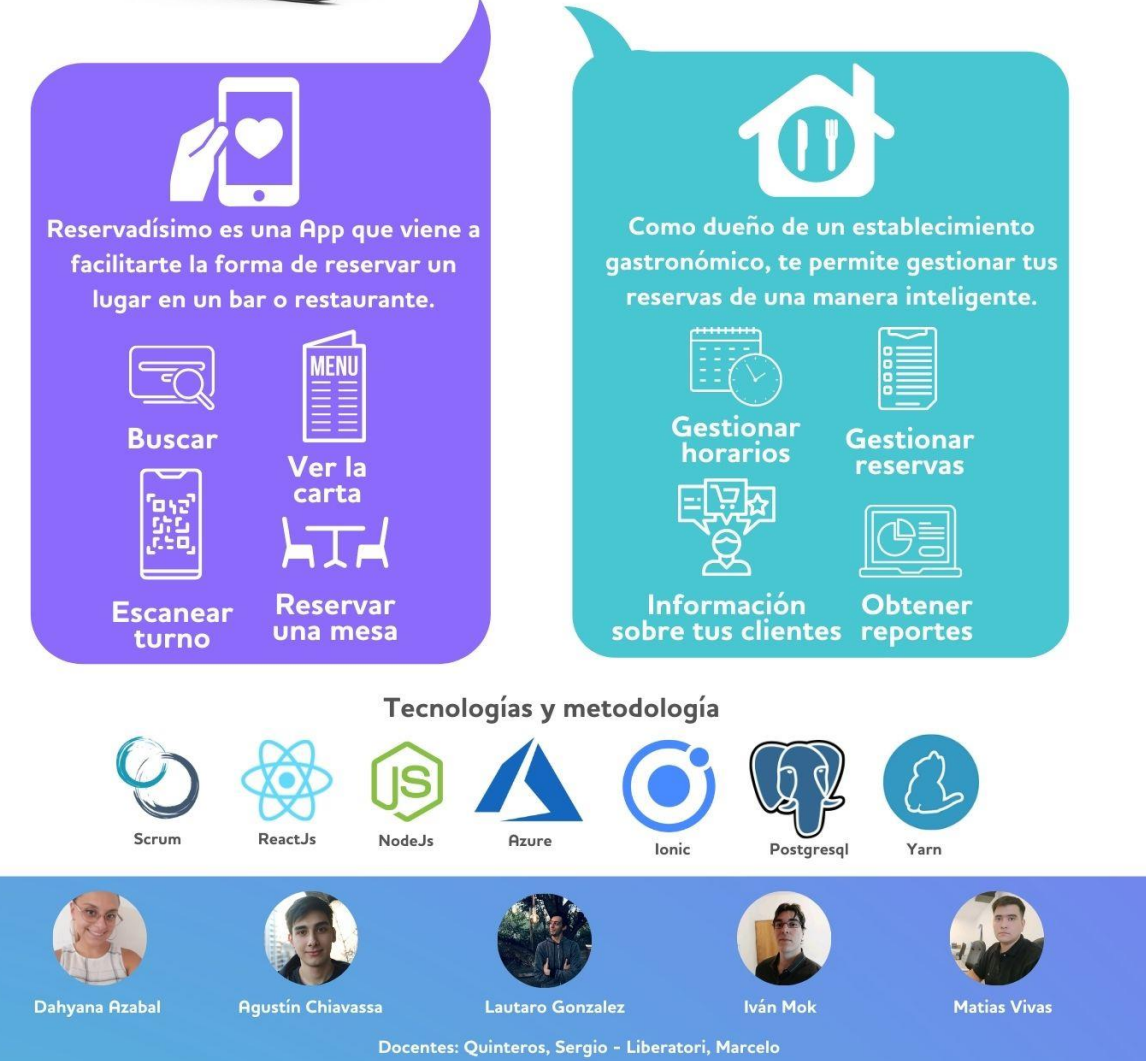

## **Reservadísimo**

## **Azabal, Dahyana – Chiavassa, Agustín – Gonzalez, Lautaro – Mok, Iván – Vivas, Matías**

## *Universidad Tecnológica Nacional, Facultad Regional Córdoba*

#### **Abstract**

*Actualmente los turnos en los bares o restaurantes se solicitan mediante redes sociales o WhatsApp. Los clientes tienen que conseguir el contacto y comunicarse de manera directa para consultar si hay disponibilidad y realizar la reserva. Además, la mayoría de estos establecimientos gastronómicos no cuentan con un sistema de información que les ayude a gestionar sus reservas, trabajan generalmente con un archivo de Excel o en papel. Reservadísimo es una aplicación que permite realizar reservas a establecimientos gastronómicos de una manera simple y fácil, permitiendo elegir el lugar que más se adapte a las necesidades de los clientes. Por otro lado, a los dueños de los locales gastronómicos, permite gestionar sus reservas de manera inteligente y obtener información de valor de sus clientes.*

#### **Palabras Clave**

Reservas - Aplicación – Producto - Establecimiento gastronómico - Restaurantes - Bares – Scrum – Ágil

## **Introducción**

El interrogante que dispara la idea de Reservadísimo es ¿Qué hacemos a la hora de elegir un bar/restaurante? Las respuestas generalmente son: "Buscar por una red social", "Buscar por Google Maps", "Consultar a conocidos". Por lo que, no existe una solución que nos permita encontrar un bar o restaurante que se adapte a nuestras necesidades.

Por otro lado, en este contexto de pandemia, las reservas se han convertido en una pieza clave al momento de elegir un bar o restaurante. Actualmente no existe una aplicación que nos permita realizar una reserva de una manera simple, nuevamente tenemos que recurrir a las redes sociales para lograr nuestro objetivo.

Si bien para los establecimientos gastronómicos existen sistemas de información que permitan gestionar sus reservas, no existe ninguna que satisfaga todas las necesidades previamente mencionadas. Se realizaron encuestas en las cuales se comprobó que la mayoría de los establecimientos gastronómicos manejan sus reservas a través de archivos de Excel o simplemente de manera manual en papel.

De esta manera se plantea Reservadísimo, con el objetivo de brindar una solución que satisfaga las necesidades de reservas en el mercado gastronómico, permitiéndoles una gestión inteligente de sus reservas y acceder a una nueva forma de visibilidad para el mismo.

Reservadísimo tiene como objetivo unificar los procesos de reserva y marketing, mejorando la experiencia de sus usuarios de forma tal que tanto los dueños de los establecimientos gastronómicos se vean beneficiados como sus clientes.

#### **Elementos del Trabajo y metodología**

La gestión del proyecto Reservadísimo se realizó tomando como guía el estándar que define el PMI [1]. La metodología que se utilizó fue Scrum, una metodología ágil que define un conjunto de prácticas y roles, que tomamos como punto de partida para definir el proceso que gestiona todo el proyecto. Este proceso es iterativo e incremental, en el cual, durante cada sprint, el equipo crea un incremento de software. La duración del sprint es definida por el equipo y la misma fue de 2 semanas.

La herramienta utilizada para esta gestión fue Azure Devops [2]. Esta misma es la evolución de Microsoft Team Foundation Server y provee facilidades para equipos de

desarrollo para planear trabajo, colaborar en el desarrollo de código y construir y desplegar aplicaciones. Fue seleccionada dado que la gran cantidad de funciones y herramientas que provee permite al equipo mantener en una plataforma única el código fuente, la coordinación del trabajo a realizar y pone a disposición también medios para automatizar la compilación y despliegue de nuestra aplicación.

El equipo de trabajo se compone de 5 integrantes, donde cada miembro es parte de este sin privilegios. Los roles que fueron asignados a lo largo del proyecto son: Scrum Master, Project Manager y Product Owner.

El rol de Scrum Master es el encargado de promover la correcta implementación de la metodología en el equipo. El mismo fue un puesto rotativo cada 5 sprints, distribuido entre 3 de los miembros del equipo.

Por otro lado, la guía de Scrum [3] plantea que el rol de Product Owner debe ser llevado a cabo por una sola persona que represente los intereses de la organización. Dado que Reservadísimo es una aplicación destinada a un rubro del mercado y no a una organización, no se tiene un cliente específico el cual pueda cumplir este rol. Para solucionar este inconveniente, definimos el rol de Proxy Product Owner, una persona que actúa como intermediario entre las personas que toman las decisiones sobre el producto y el equipo de desarrollo. Adopta parte de las responsabilidades que habitualmente desempeña un Product Owner. El mismo fue asignado a uno de los integrantes del proyecto y se ejecutó durante todo el ciclo de vida del mismo.

Por último, el rol de Project Manager fue designado a un único integrante y el mismo se desempeñó durante todo el proyecto. Es la persona que lidera el equipo para alcanzar los objetivos del proyecto.

Para la documentación de esta gestión se utilizó la aplicación online Notion [4] que proporciona componentes para la gestión de datos y de proyectos, entre otros. Además, se utilizaron los servicios de Google Drive [5], que proporcionó herramientas colaborativas que permiten la conexión remota a y su actualización en tiempo real para el acceso de todo el equipo.

Para la realización de la ceremonia de Retrospectiva que plantea Scrum se utilizó la plataforma Easyretro [6] y para la estimación del esfuerzo o el tamaño de las tareas de de desarrollo se utilizó la técnica de Poker Planning a través de la herramienta online Planit Poker [7].

Las tecnologías utilizadas para el desarrollo fueron las siguientes: Typescript [8], que expande Javascript incorporando un sistema de tipado estático y objetos basados en clase para trabajar de forma más segura, permitiendo capturar algunos errores en tiempo de codificación. Para el Frontend se utilizó React [9] y Ionic [10]. El primero para la gestión por parte del establecimiento gastronómico y el segundo para el acceso del cliente del establecimiento. Se utilizó además NestJS [11] para el Backend, PostgreSQL [12] como gestor de base de datos, Yarn [13] para la instalación de paquetes JavaScript y Prisma [14], un mapeador relacional de objetos.

Para gestionar el trabajo simultáneo dentro del proyecto se utilizó el patrón de Git Flow [15] con el objetivo de asegurar la calidad e integridad de todo el proyecto a través del control de los cambios realizados al producto y de la disponibilidad constante de una versión estable.

## **Resultados**

Reservadísimo es un producto que está formado por 3 módulos: uno para el establecimiento gastronómico (subsistema establecimiento), uno para los clientes de estos (subsistema consumidor) y uno de administración interna (subsistema administración).

Los módulos del establecimiento y el de administración son puramente Web y el de los consumidores es una Progressive Web App. Siendo la arquitectura de todo el proyecto la siguiente:

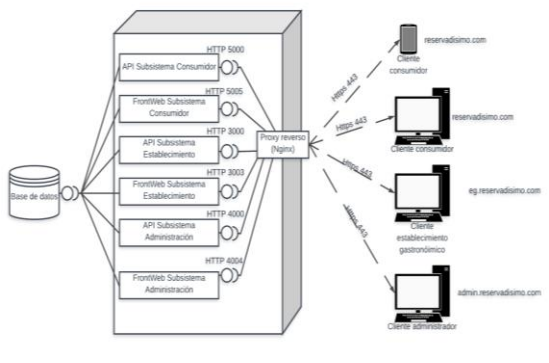

Figura 1

Los establecimientos gastronómicos que accedan a Reservadísimo lograrán eficiencia en la gestión de sus reservas, aminorando los errores humanos que actualmente poseen como consecuencia de una gestión manual de la misma. Con este objetivo, pueden gestionar su calendario, sus horarios, sucursales y los usuarios, que son los empleados del lugar.

Por otro lado, la aplicación les permite publicar su catálogo de productos, realizar promociones exclusivas, gestionar eventos especiales, comunicarse con sus clientes por medio de notificaciones y obtener reportes con información de valor de sus clientes.

Así mismo, a los clientes de los establecimientos gastronómicos les permite realizar una búsqueda con filtros como: zona, categoría, menú, mesas disponibles, etc. para encontrar un establecimiento que se adecúe a sus necesidades y posteriormente realizar una reserva, sin necesidad de contactarse de manera directa con el establecimiento. Obteniendo finalmente un código QR que valida la operación y que podrá escanear en el establecimiento para confirmar su asistencia.

Reservadísimo permite a estos usuarios consultar la carta de productos, visualizar mesas disponibles, realizar puntuaciones y comentarios y obtener sugerencias personalizadas de acuerdo con su uso de la aplicación.

Por último, el módulo de administración interna nos permite administrar los establecimientos gastronómicos, sus usuarios y sus publicidades.

En cuanto a la infraestructura, se utilizó Docker y Docker-Compose [16] para el despliegue de la aplicación. El servidor utilizado fue Amazon Web Services [17] que brinda soluciones de computación en la nube y fue escogida dado que brinda un tier gratuito notablemente amplio en alternativas y especialmente apto para este proyecto.

## **Discusión**

En el mercado no existe un producto similar a la solución que plantea Reservadísimo. Es una aplicación innovadora, que pretende cambiar la manera en la que nos contactamos con los bares o restaurantes. Si bien ya han sido enumeras todas las funcionalidades y beneficios que esta aplicación brinda, es necesaria la aceptación de los usuarios a su uso. Siempre ocurre la resistencia al cambio, tanto de parte de los establecimientos como de parte de los clientes. Por lo que, es un objetivo para la puesta en marcha, enfocarnos en marketing y publicidad de la App para lograr la mayor cantidad de usuarios finales posibles. De manera que se convierta en una necesidad para los establecimientos gastronómicos ser parte de Reservadísimo.

## **Conclusión**

Reservadísimo es una aplicación que busca centralizar y unificar los procesos de reserva y marketing, aumentando la visibilidad de los establecimientos gastronómicos y mejorando la experiencia de los usuarios, de forma tal que tanto los dueños de los establecimientos gastronómicos como sus clientes se vean beneficiados.

Es un proyecto que busca iniciarse en Córdoba y crecer, expandiéndose por todo el país.

Como mencionamos anteriormente, buscamos que se vuelva una necesidad para los establecimientos gastronómicos contar con Reservadísimo y posteriormente, implementar un modelo de negocio pago por servicio o por ampliar funcionalidades para este subsistema.

#### **Agradecimientos**

Agradecemos a los docentes que nos acompañaron durante toda nuestra carrera, y en especialmente a los de la cátedra, que nos acompañan en este proyecto. También a nuestras familias y a nuestro entorno en general.

#### **Referencias**

*(Ultimo acceso verificado: 28/08/2021 18:00hs)* [1] <https://www.pmi.org/>

[2] [https://azure.microsoft.com/en-](https://azure.microsoft.com/en-us/services/devops/)

[us/services/devops/](https://azure.microsoft.com/en-us/services/devops/)

[3]

[https://scrumguides.org/docs/scrumguide/v2020/202](https://scrumguides.org/docs/scrumguide/v2020/2020-Scrum-Guide-Spanish-European.pdf) [0-Scrum-Guide-Spanish-European.pdf](https://scrumguides.org/docs/scrumguide/v2020/2020-Scrum-Guide-Spanish-European.pdf)

[4] <https://www.notion.so/>

[5] [https://drive.google.com](https://drive.google.com/)

[6] <https://easyretro.io/>

[7] <https://www.planitpoker.com/>

[8] <https://www.typescriptlang.org/>

[9] <https://es.reactjs.org/>

- [10] <https://ionicframework.com/>
- [11] <https://nestjs.com/>
- [12] <https://www.postgresql.org/>
- [13] <https://yarnpkg.com/>
- [14]<https://www.prisma.io/>

 $[15]$ 

[https://www.atlassian.com/es/git/tutorials/comparing](https://www.atlassian.com/es/git/tutorials/comparing-workflows/gitflow-workflow)

[-workflows/gitflow-workflow](https://www.atlassian.com/es/git/tutorials/comparing-workflows/gitflow-workflow)

[16]<https://www.docker.com/>

[17]<https://aws.amazon.com/es/>

#### **Datos de Contacto**

*Dahyana Azabal – [dahyanaazabal@gmail.com](mailto:dahyanaazabal@gmail.com) Chiavassa Agustín – [chg.agustin@gmail.com](mailto:chg.agustin@gmail.com) Gonzalez Lautaro – [glautaroivan@gmail.com](mailto:glautaroivan@gmail.com) Mok Iván – [mokivanalejandro@gmail.com](mailto:mokivanalejandro@gmail.com) Vivas Matías – [vivascastillomatias@gmail.com](mailto:vivascastillomatias@gmail.com)*

# **PLANILLA PARA CATALOGAR EL PROYECTO FINAL**

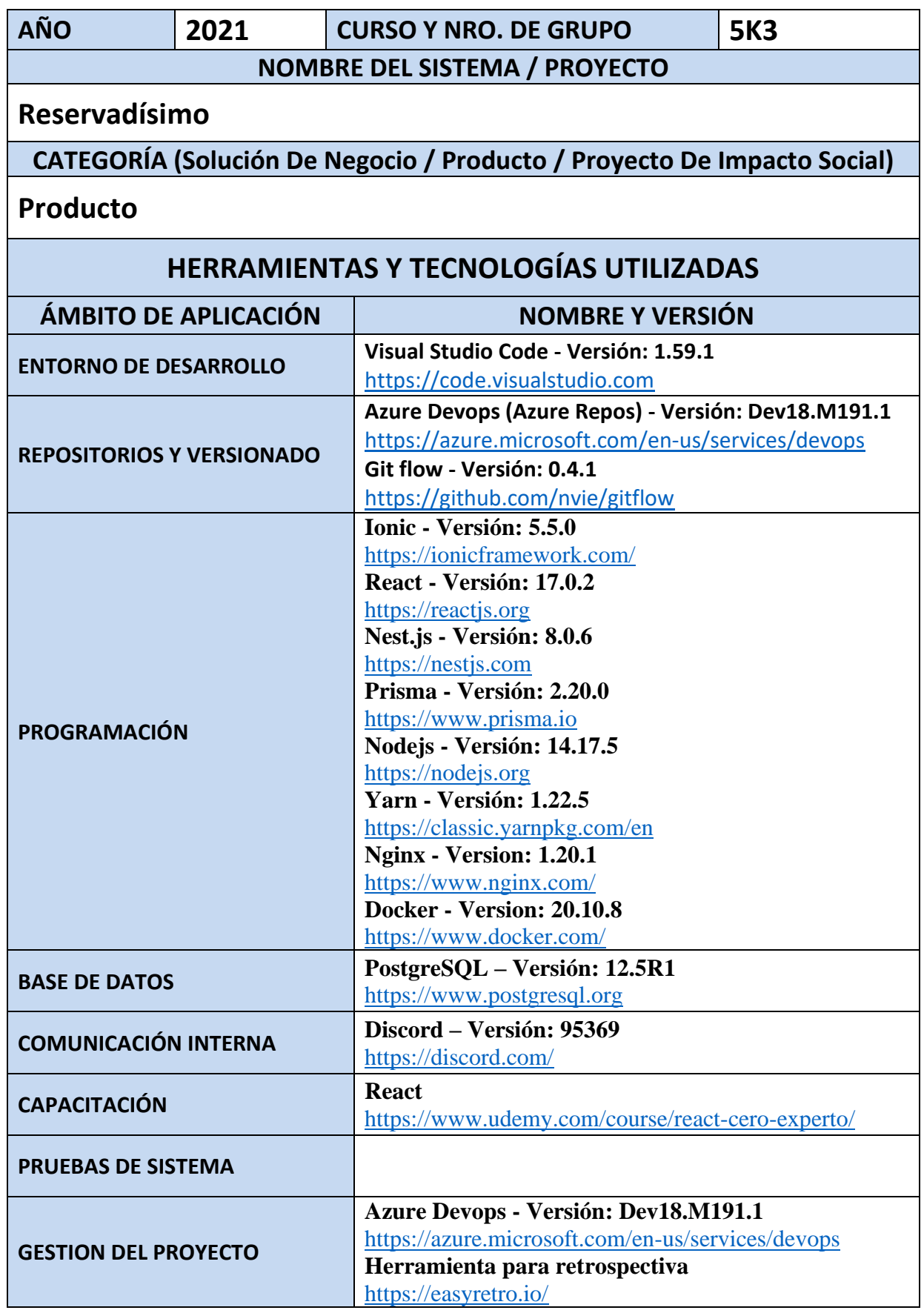

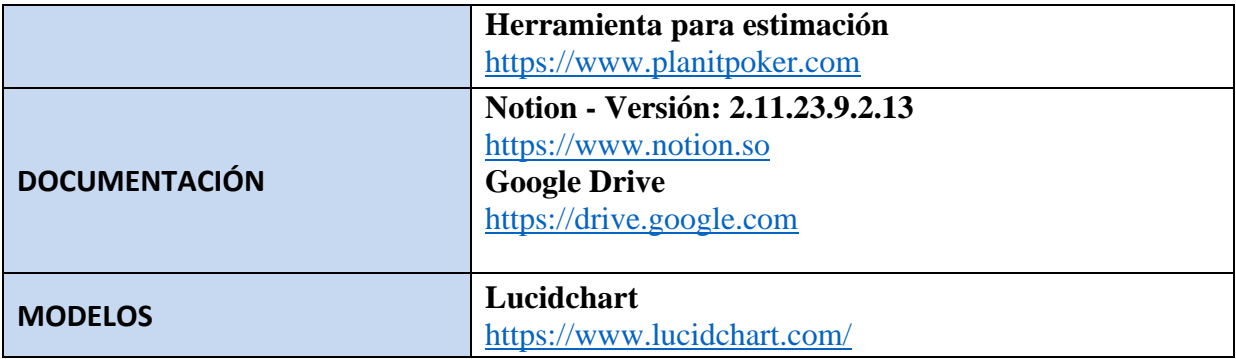